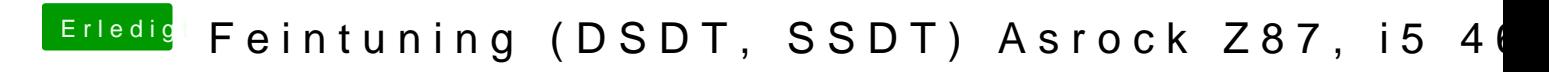

Beitrag von Hausl vom 28. Februar 2016, 20:48

Per Terminal. Wie soll das denn per clover gehen?